#### **ПРИМЕРЕН ГОДИШЕН ПЛАН**

Учебни седмици 32 х 1 час седмично = 32 часа за годината. От тях:

- $\checkmark$  18 урока за нови знания (H);
- $\checkmark$  4 урока за затвърдяване на знанията и формиране на умения (3);
- $\checkmark$  8 урока за обобщаване и систематизиране на знанията (O);
- $\checkmark$  останалите 2 часа (Д) могат да се използват от учителя за организиране на групата, мотивиране на учениците, подготовка и представяне на резултатите от работата на учениците и др.

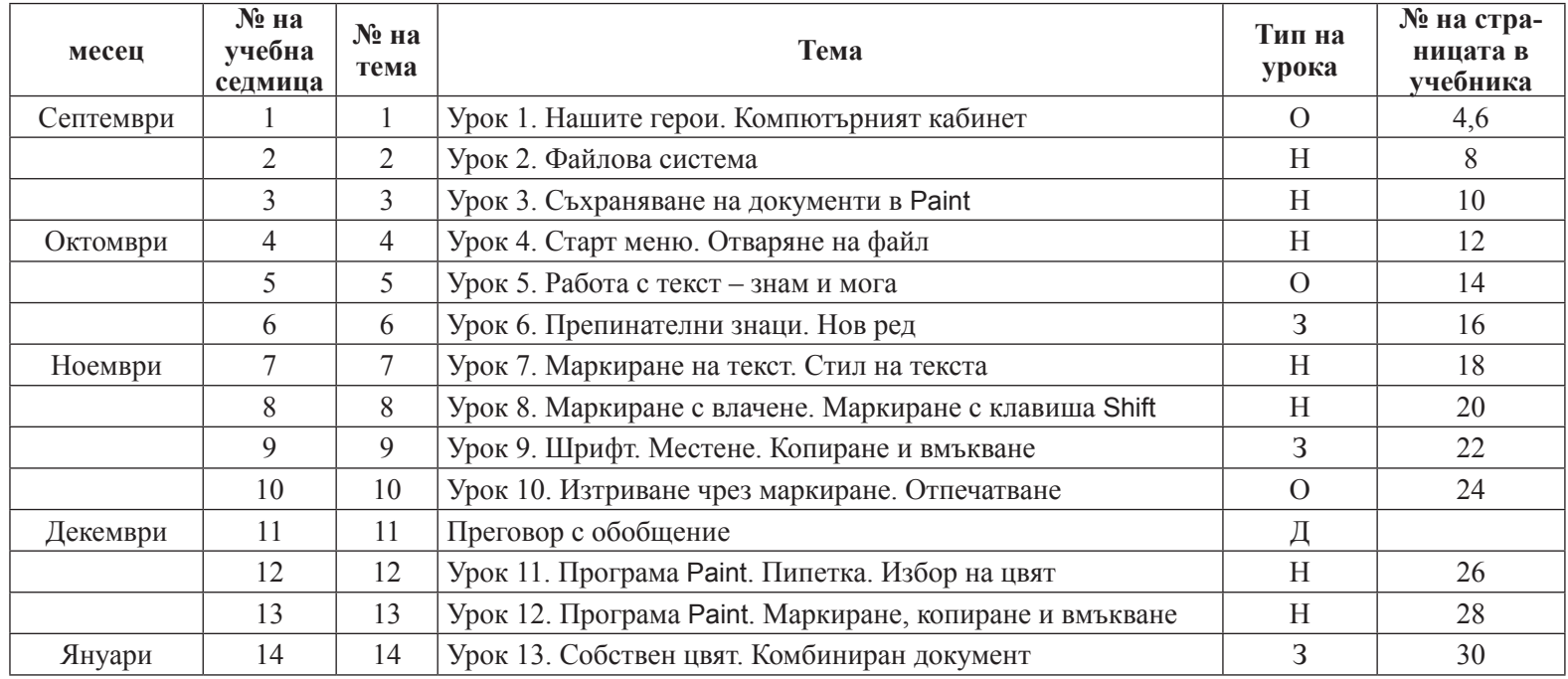

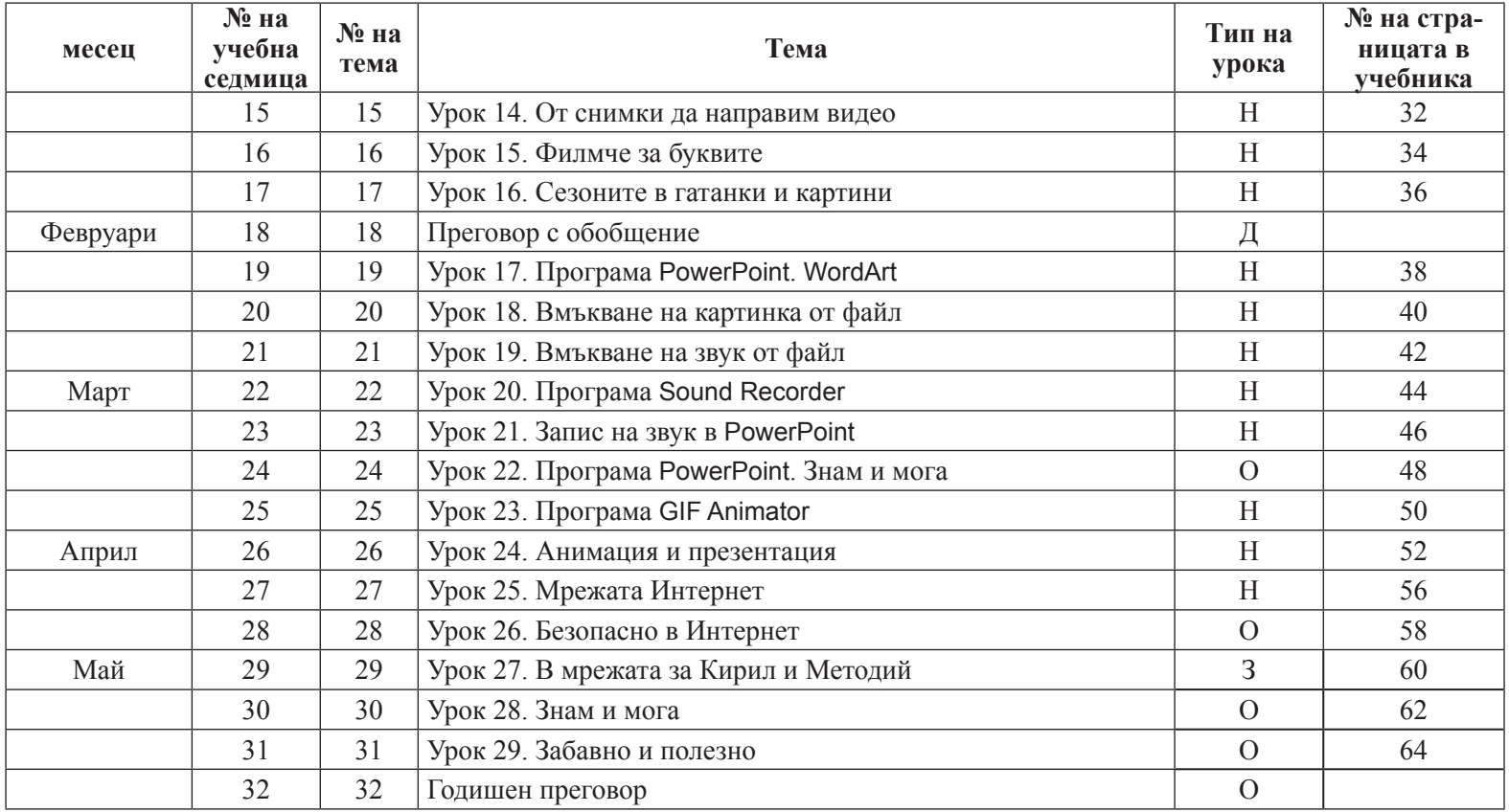

# **ПОКРИВАНЕ НА НОВИТЕ ПОНЯТИЯ ОТ УЧЕБНАТА ПРОГРАМА**

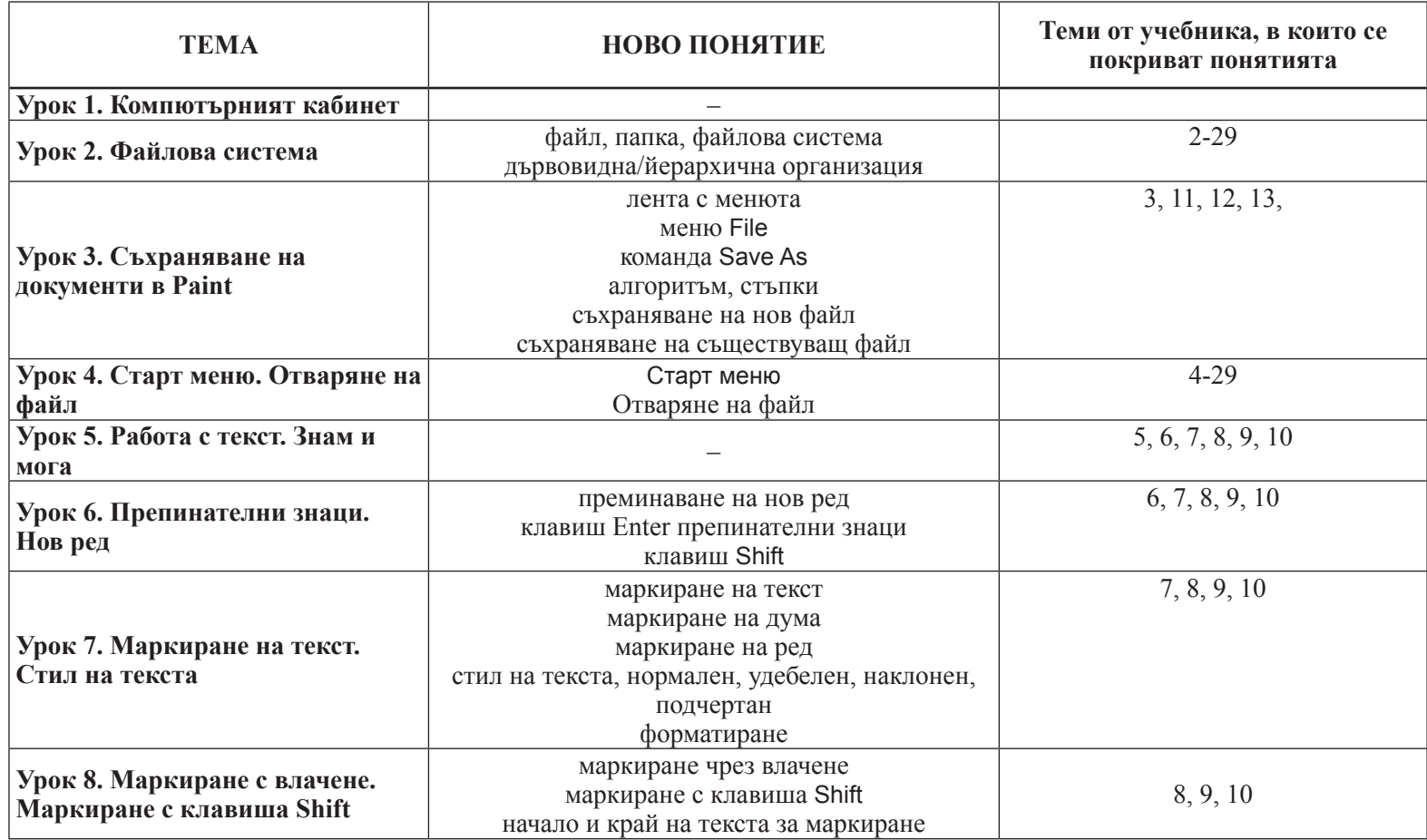

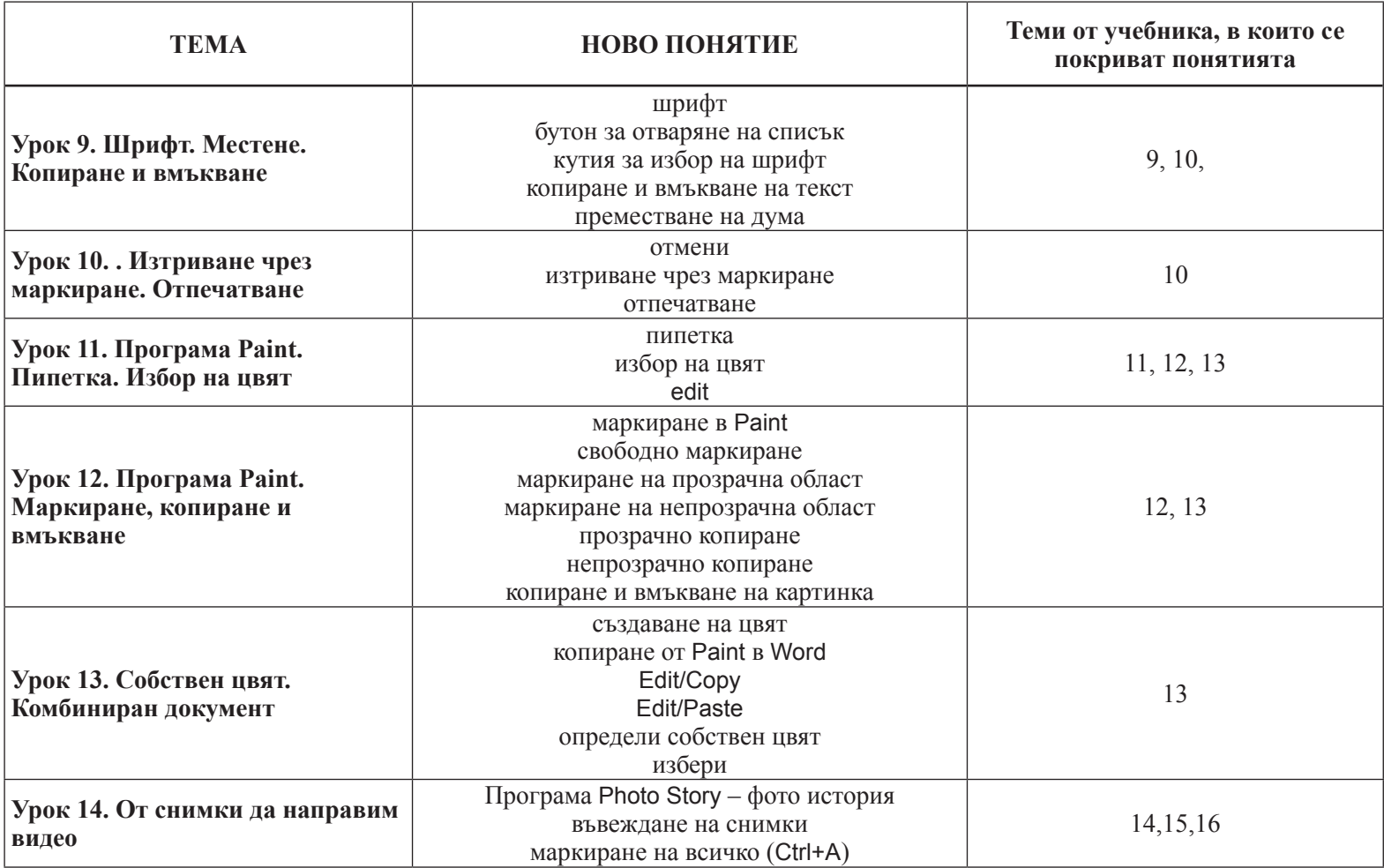

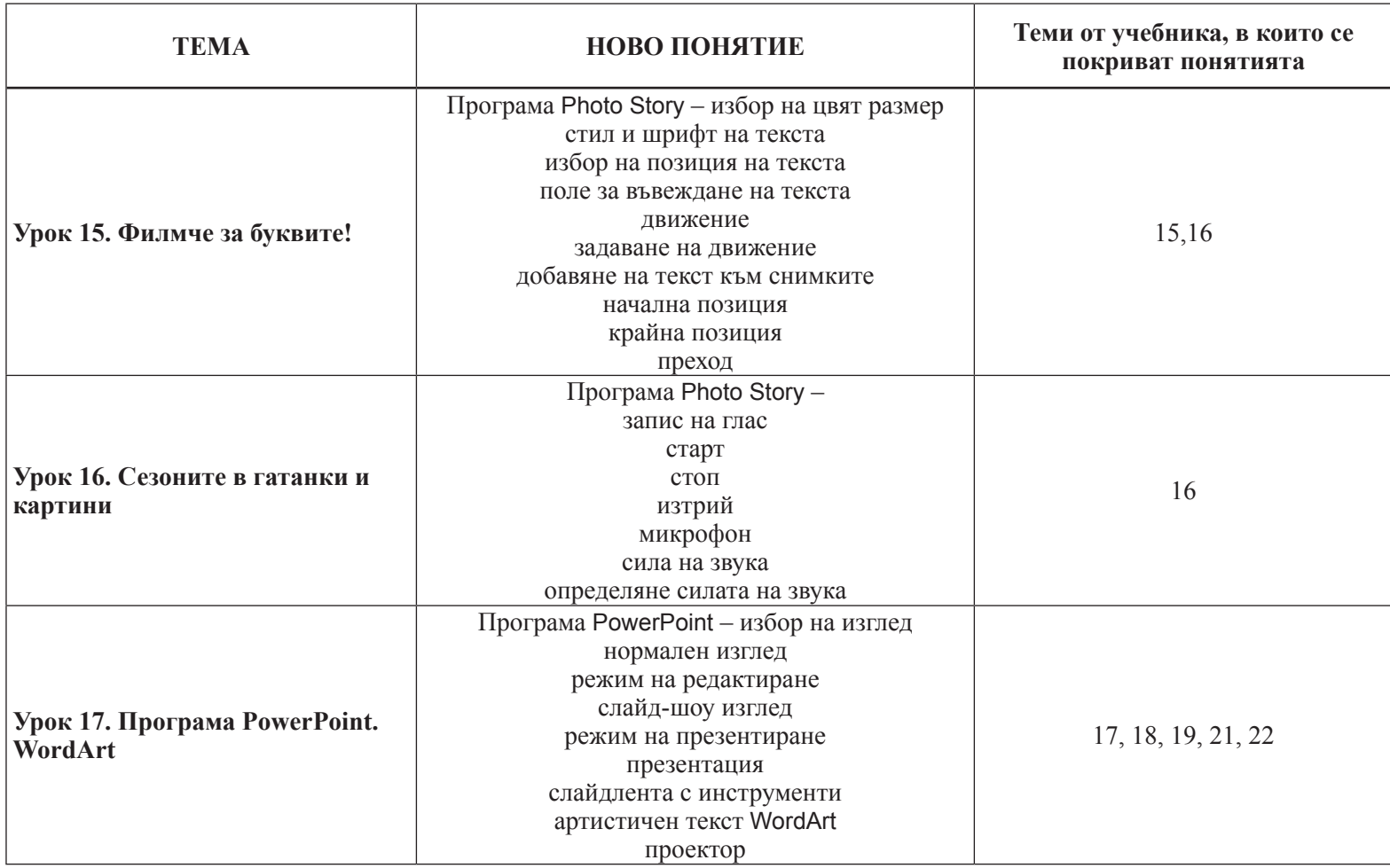

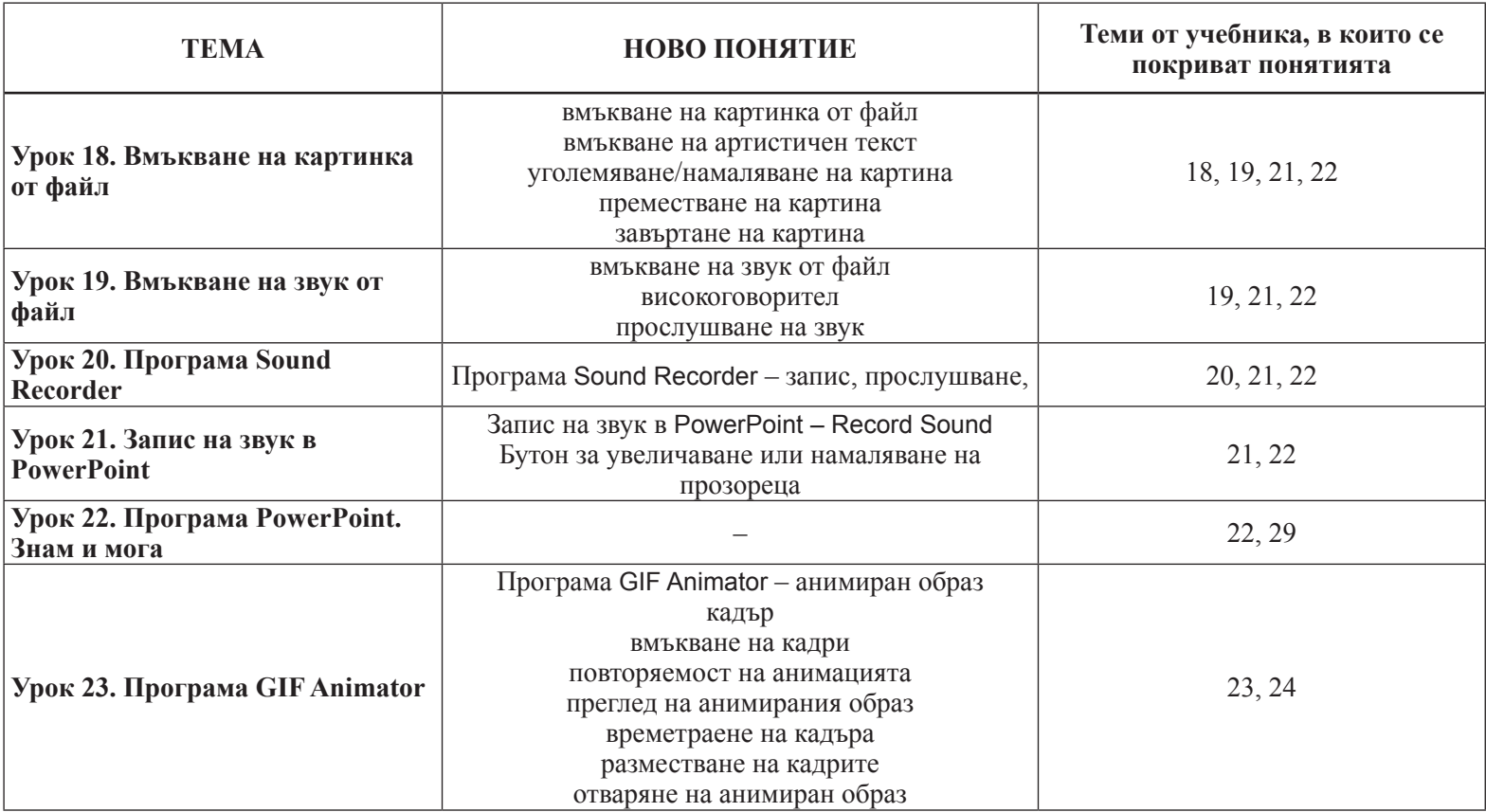

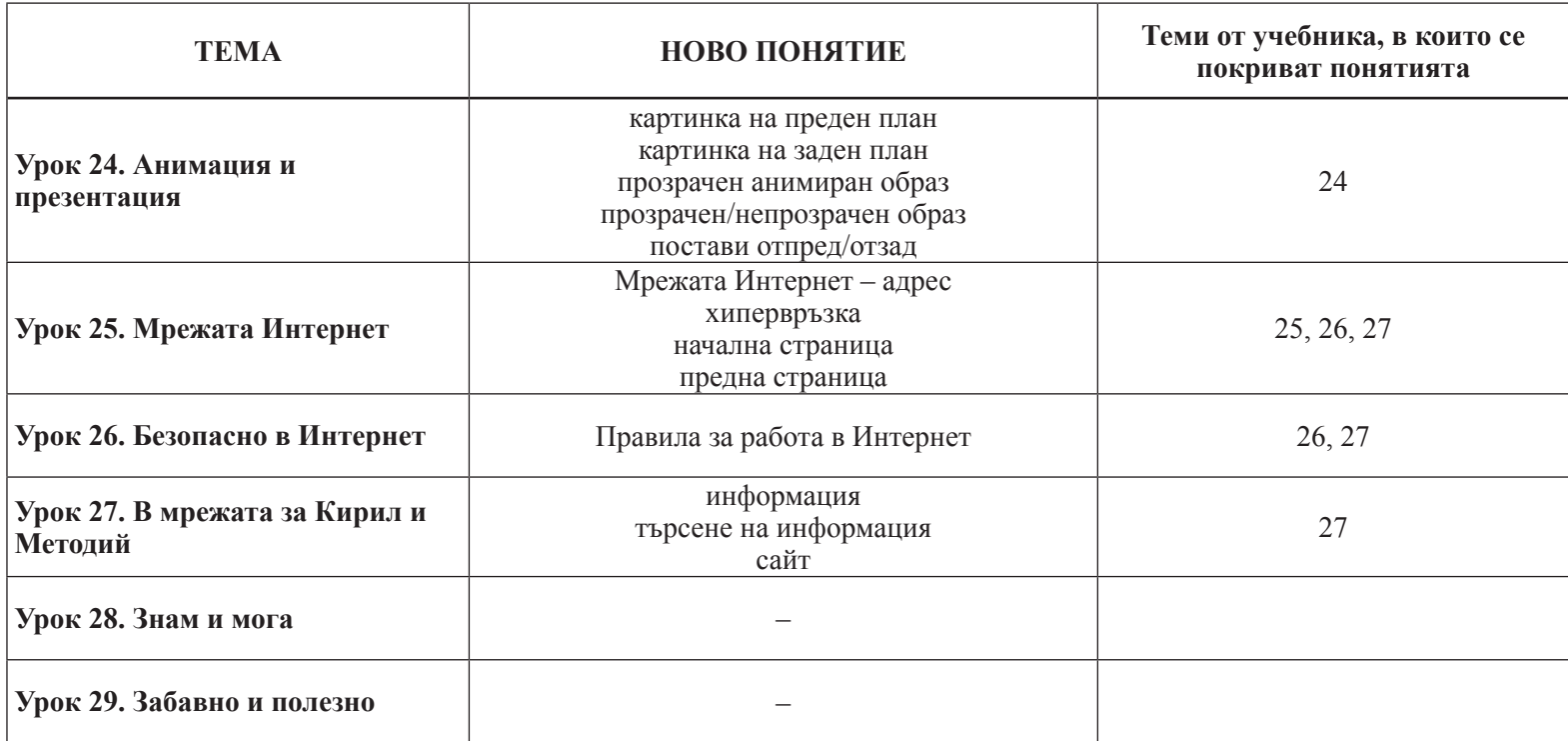

## **ПОКРИВАНЕ НА ОЧАКВАНИТЕ РЕЗУЛТАТИ НА НИВО ПРОГРАМА И НА НИВО ТЕМА**

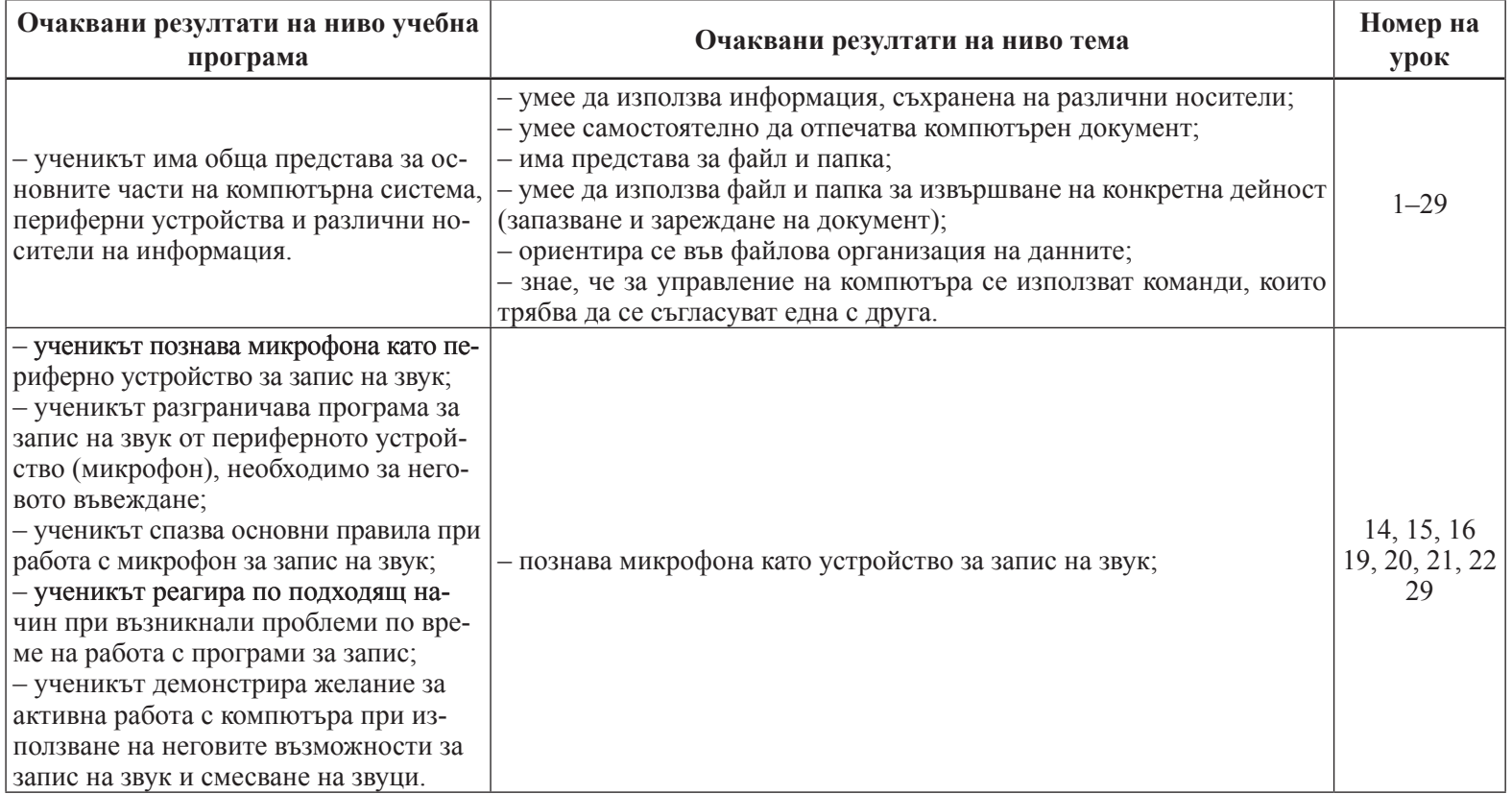

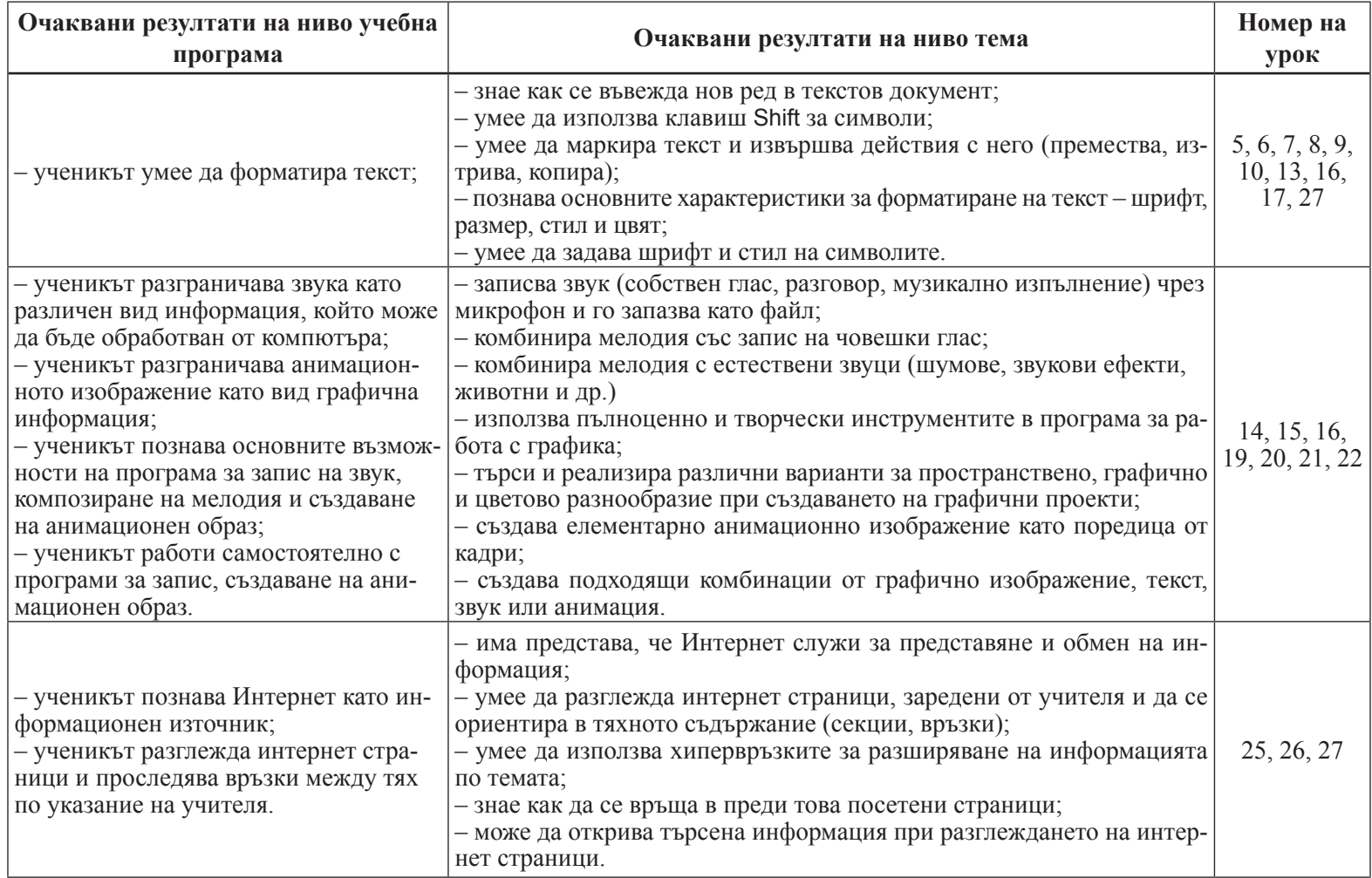

### **ДЪРЖАВНИ ОБРАЗОВАТЕЛНИ ИЗИСКВАНИЯ ЗА УЧЕБНО СЪДЪРЖАНИЕ**

Изм. – ДВ, бр. 46 от 2004 г., в сила от 1.07.2004 г., доп., бр. 58 от 2006 г., в сила за учениците, които през учебната 2006/2007 г. постъпват в I и в V клас. ДЪРЖАВНИ ОБРАЗОВАТЕЛНИ ИЗИСКВАНИЯ ЗА УЧЕБНО СЪДЪРЖАНИЕ Културно-образователна област: *Математика*, *Информатика* и *Информационни технологии*

Степен на образование: Основна. Етап: Начален

#### **Информационни технологии (ИТ)**

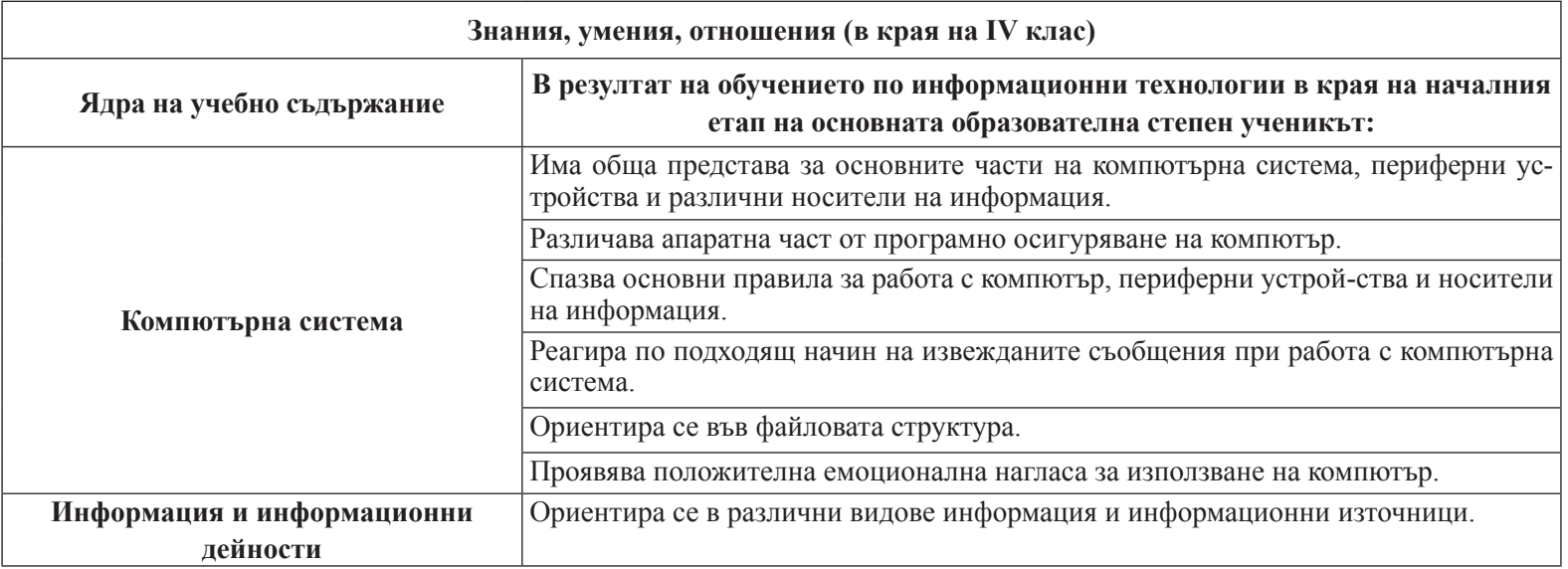

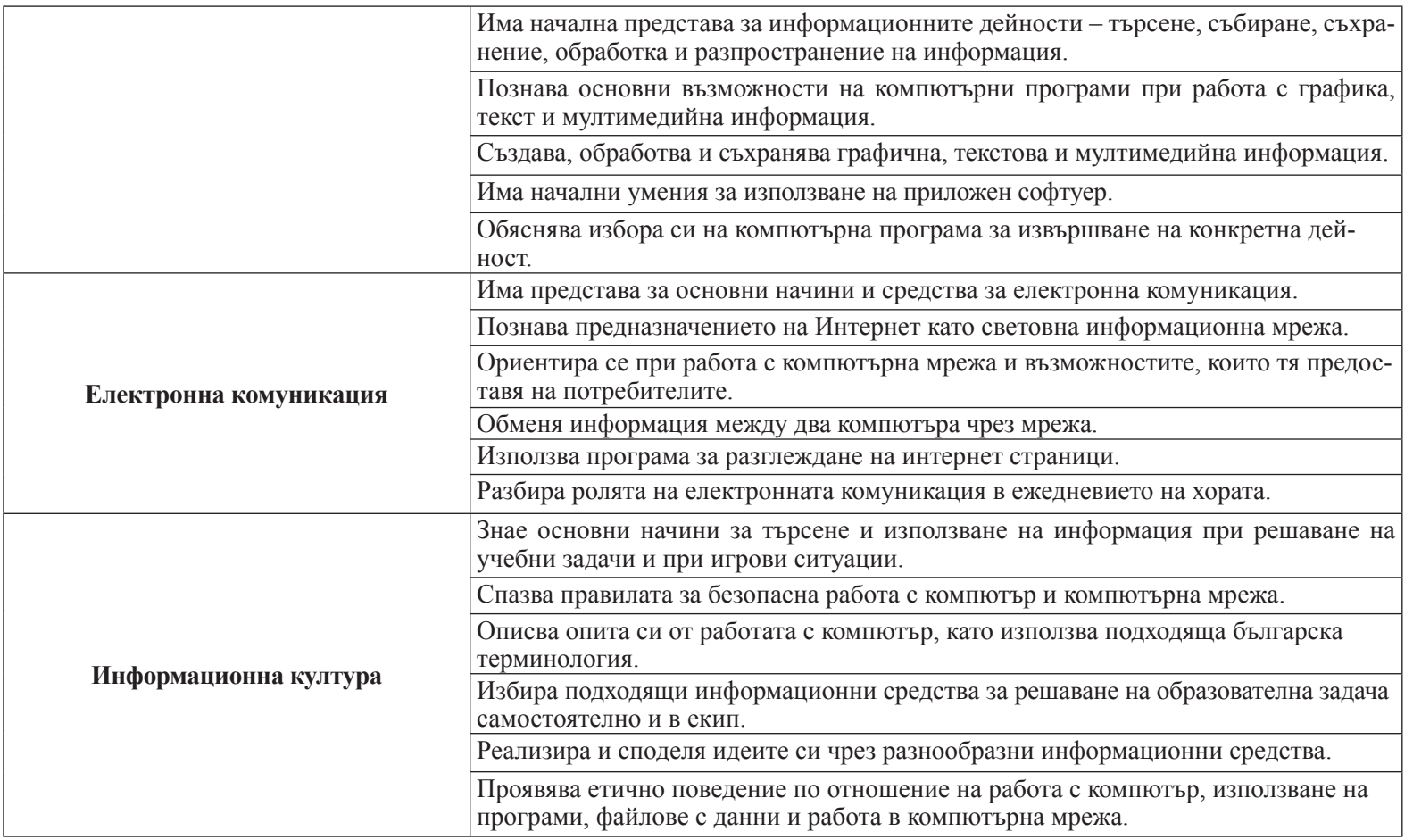